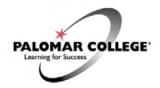

# Virtual Computer Labs and Software - Student Access

Update 9/23/2020 – Information Services work is continuing. This document describes currently available resources. Information Services Help Desk helpdesk@palomar.edu or 760-744-1150 ext. 2140 or 760-891-7140

#### **Contents**

Virtual Computer Labs (general and restricted)

Mac Labs

Special Software

Appendix A – "General Computer Lab" Software

Appendix B – "Special Software Lab" Software

# Virtual Computer Labs that are REMOTELY accessible by students via VMware Horizon Client

Instructions for using VMware Horizon Client for Remote Lab Access are found in a separate document called "Virtual Computer Lab Access for Students," available on the Information Services website.

Open for access by all enrolled students:

**General Computer Lab** – for use by all enrolled students

All enrolled students have access to this lab which includes commonly used software listed in Appendix A. Sessions in this lab may be subject to time limits based on demand. Some special software applications are not available in this lab. See "Restricted lab access" below for information on student access to special software applications.

**Restricted lab access** is permitted according to Course Section number:

NS-127 (GIS Courses) – reserved for synchronous use

**DA-2** (Drafting Courses) – reserved for synchronous use

**DA-3** (Drafting Courses) – reserved for synchronous use

DA-12 (Drafting Courses) – reserved for synchronous use

FD-2 (Fashion and Design Courses) – reserved for synchronous use

SPSS-27 (Courses requiring use of SPSS software)

**ProTools – MD-235** (Courses requiring use of Avid ProTools)

**Special Software Lab** (Drafting, Fashion and Design courses, and other courses using specialized software – for homework)

These labs appear as icons in the VMware Horizon Client for those students enrolled in the corresponding courses. These limited resources are shared by multiple course sections. Synchronous remote lab access is coordinated by faculty to guide students in connecting to the lab resources at class time.

The Special Software Lab is accessible on a first-come-first-served basis. Sessions in this lab may be subject to time limits based on demand. This lab is available for students who need to complete assignments using any of the special software applications listed in Appendix B.

### **Mac Labs**

Remote connectivity software called Splashtop can be used by students for remote connections to campus Mac labs. Access to Splashtop is restricted by course section number and enrolled students will receive an invitation in their Palomar email account directing them to use Splashtop for access to the labs.

Please be aware that students will not have remote access to specialized peripheral equipment in Mac labs such as midi keyboards or the tablet and stylus.

In addition, the Windows version of software taught in Mac labs is available in the general and/or restricted labs described above, accessed using the VMware Horizon Client. For example, Avid ProTools is available for remote access in the "ProTools – MD-235" virtual lab and the Adobe Creative Cloud is available in all virtual labs.

### **Special Software**

**Temporary software licenses** are no longer provided directly by the software vendors as some did during the late spring and summer months.

Adobe Creative Cloud applications are available for remote access by students in the General Computer Lab. For any students who wish to purchase the Adobe Creative Cloud license to run it on their personal computers, the software is available through <a href="https://www.collegebuys.org">www.collegebuys.org</a> in a subscription pricing structure (\$39.99/6 months or \$79.98/12 months). Students who purchase this subscription should use their personal email address when signing into the software for the first time, since using their student.palomar.edu email address will conflict with the free license available to all enrolled students in the General Computer Lab (and other virtual labs). If students inadvertently use their student.palomar.edu email address to initiate their subscription, they can change their email address to a personal one using this link: <a href="https://adobe.com/go/change-primary-email">https://adobe.com/go/change-primary-email</a>.

**SPSS** is licensed for use by students when using on campus labs or in a virtual lab environment. It is not licensed by Palomar College for Home Use by students.

### **Appendix A - General Computer Lab Software**

Adobe Creative Cloud Eureka Pearson Test Plug Ins

Ainsworth Keyboard Trainer 5 Euro Talk QuickBooks Accountant

ArGISDesktop, Pro Firefox QuickTime

Audacity Fortran Pronunciation Power Level 1 and 2

AutoDesk: 3DMax, Architecture, GDP Focus on Grammar

CAD, Creo, Inventor, MasterCam,
Revit, SolidWorks, Altium,

Google Earth
Read On

Enscape, SketchUpPro. GoPrint Sanako

AverVision Graphmatica Solstice Client

BlueJ Inspiration SPSS

Burlington English iTunes Symantec Endpoint Protection

Camtasia, Snagit Keychamp Tell Me More

ChemLab Kuzweil TI Tool

Certiport Leawo Blu-ray Player Visual Studio

Citrix Receiver MathType VLC Media Player

Chrome Microsoft Office Suite Wolfram CDF Player

CortezPeters Notepad ++ Ultimate Speed Reader

# **Appendix B** – Special Software Lab Software

Logger Pro

Includes all General Computer Lab Software in Appendix A, plus the following additional special software applications:

| Fusion suites – Zoomtext, Jaws | Eclipse                   | ENVI                    |
|--------------------------------|---------------------------|-------------------------|
| and Fusion                     | Cell Sens Entry           | Drone2Map for ArcGIS    |
| Kurzweil Web                   | Anaconda Python 3.7       | Zephyr flight simulator |
| Cabinet Vision Solid 11        | Java DK                   | Survey 123 connect      |
| Sketchup Pro                   | Apache NetBeans 11.1      | Jupyter Notebook        |
| Apsire                         | STM32CubeIDE              | Geo Data                |
| Corel Draw                     | ArduinoIDE                | Examplify               |
| Faronics Insight               | Vernier Spectral Analysis | StudySkills             |
| BioPac                         | Photoscan                 | ,<br>Readers Edge       |
| CellSense                      | Pix4D Mapper              | Chinese Audio Language  |

PyCharm